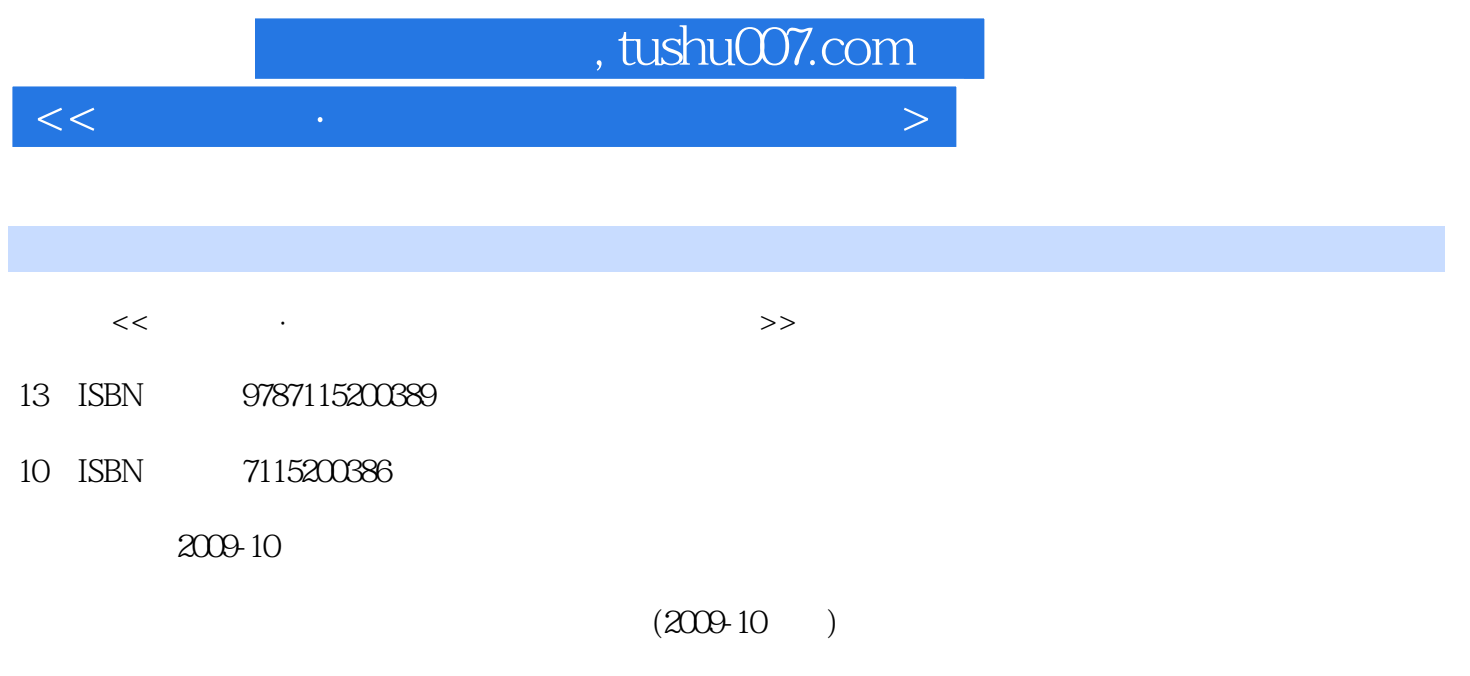

PDF

更多资源请访问:http://www.tushu007.com

### , tushu007.com

### $<<$  and a set of the set of the set of the set of the set of the set of the set of the set of the set of the set of the set of the set of the set of the set of the set of the set of the set of the set of the set of the se

# $\chi$  2008  $\chi$  $1000$

 $\mu$   $\mu$ 

## 为了响应教育部的号召,我们于2008年组织了"基于工作过程"课程改革和教材建设研讨会,认真分

 $\mathfrak{m}$ 

 $21$ 

 $\mathcal{H}$  , and  $\mathcal{H}$  , and  $\mathcal{H}$  , and  $\mathcal{H}$  , and  $\mathcal{H}$  , and  $\mathcal{H}$  , and  $\mathcal{H}$  , and  $\mathcal{H}$  , and  $\mathcal{H}$  , and  $\mathcal{H}$  , and  $\mathcal{H}$  , and  $\mathcal{H}$  , and  $\mathcal{H}$  , and  $\mathcal{H}$  , and  $\mathcal{H}$  ,

 $\mathcal{H}$  $\alpha$ 性化、版面图表化"的呈现手段,内容结构层次从简从便,教材容量深度适当、厚度适合。

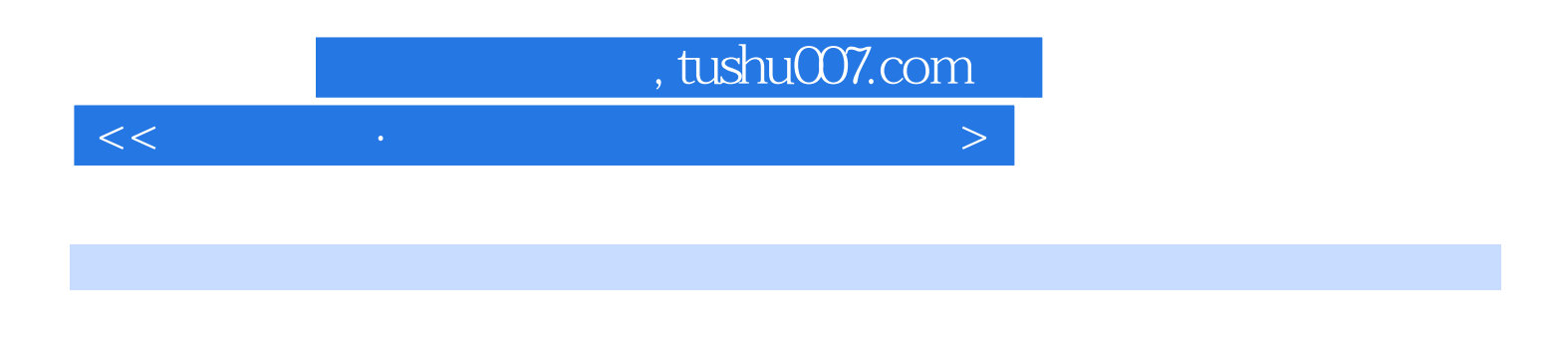

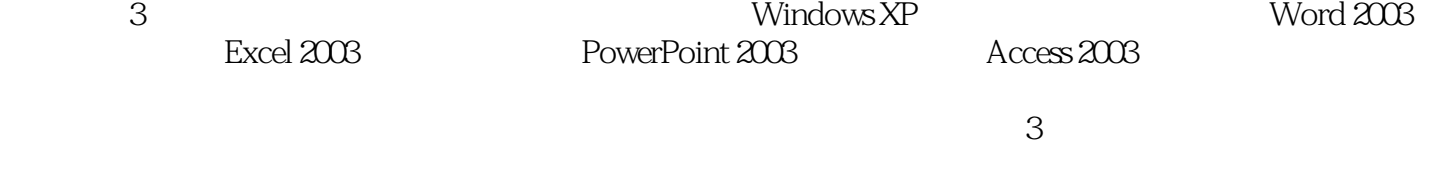

#### , tushu007.com

 $<<$  and a set of the set of the set of the set of the set of the set of the set of the set of the set of the set of the set of the set of the set of the set of the set of the set of the set of the set of the set of the se

 $1$ 4 Windows XP 11 Windows XP 11 Windows XP 15 Word 2003 21  $21 \over 24$  $30$  ---  $35$  Excel 2003 41 41 PowerPoint 2003 50 PowerPoint 2003<br>52 60  $52$  60 60 61 66 66 68 71 章 计算机网络基础上机指导 74实验一 对等网的建立 74第八章 计算机基础知识习题 84第九 Windows XP 86 89 Word 2003 89 Excel 2003 92 PowerPoint 2003 95 Access 2003 98 103 106 106 111 117

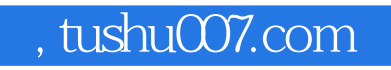

#### Windows XP

 $<<$  and a set of the set of the set of the set of the set of the set of the set of the set of the set of the set of the set of the set of the set of the set of the set of the set of the set of the set of the set of the se

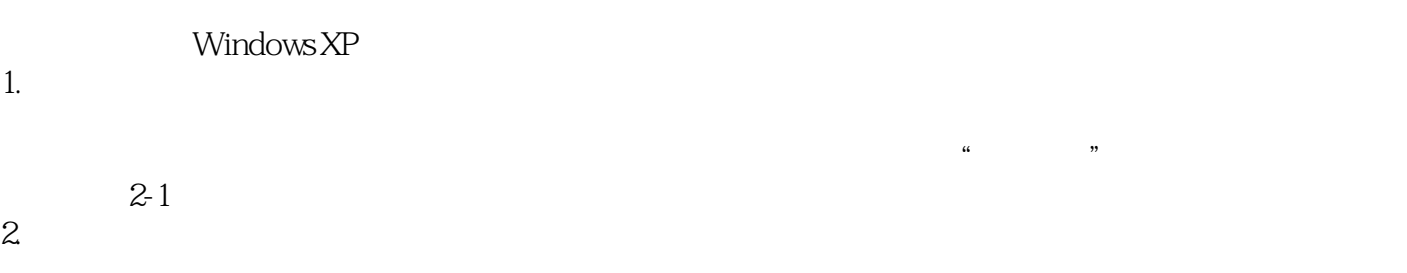

 $2-2$ 

 $<<$  and a set of the set of the set of the set of the set of the set of the set of the set of the set of the set of the set of the set of the set of the set of the set of the set of the set of the set of the set of the se

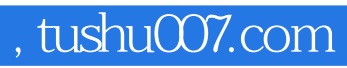

本站所提供下载的PDF图书仅提供预览和简介,请支持正版图书。

更多资源请访问:http://www.tushu007.com

 $<<$  and a set of the set of the set of the set of the set of the set of the set of the set of the set of the set of the set of the set of the set of the set of the set of the set of the set of the set of the set of the se